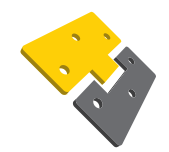

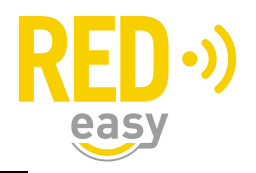

## Oeps! Er is iets mis gegaan

Indien de App niet is geinstalleerd, uw apparaat niet voldoet of bij Android een keuze is gemaakt om niet met de App Toegang te openen, ziet u de zgn. "Oeps!" melding.

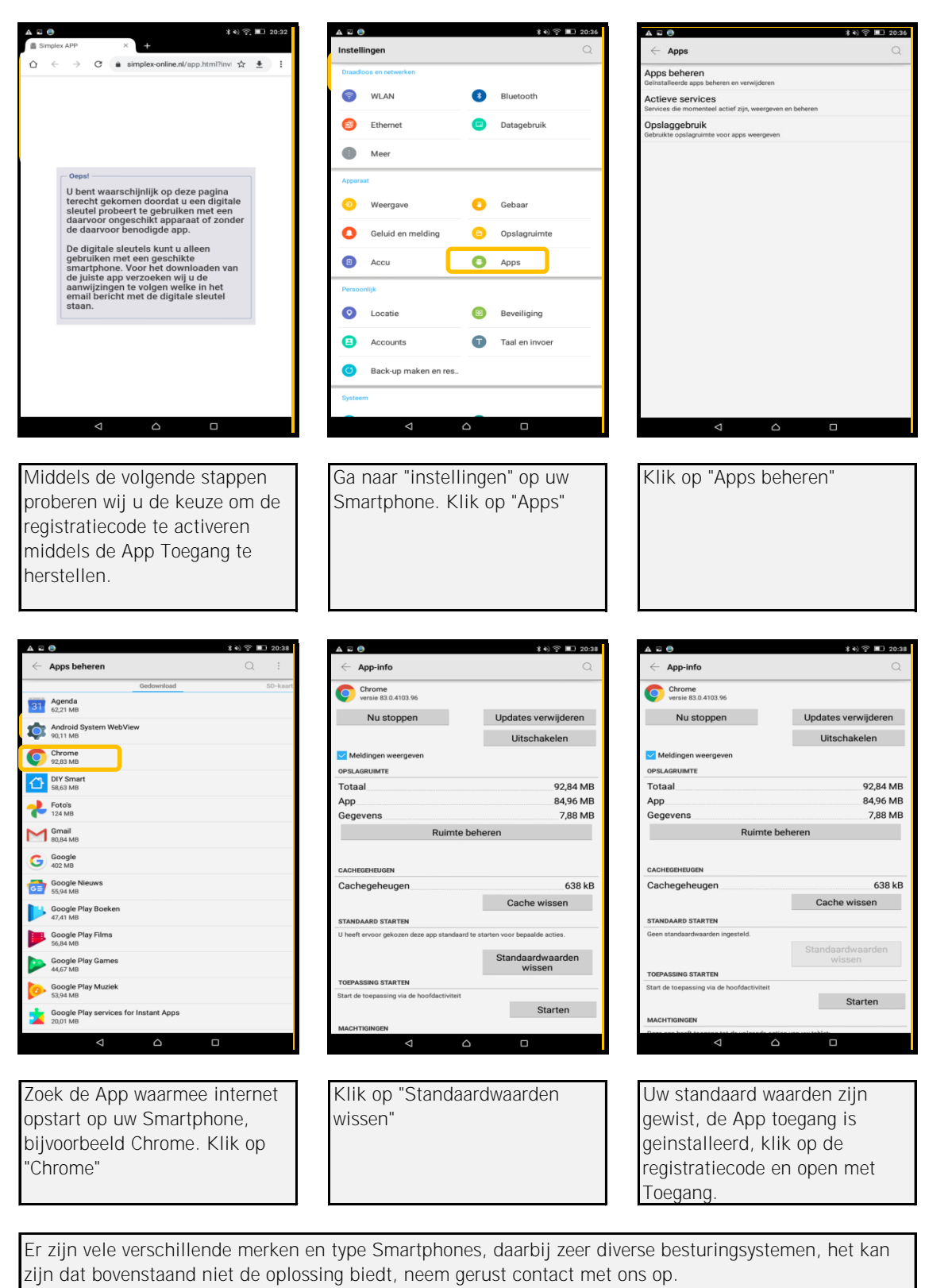

## Stappenplan herstel registratiecode openen met App Toegang